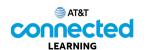

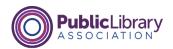

## **Getting Started with a Computer Ports**

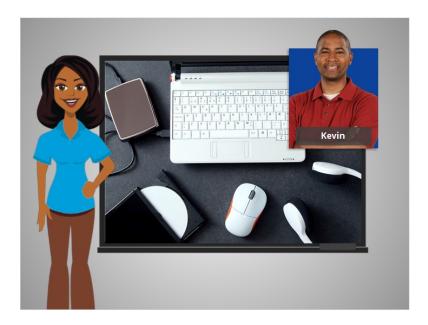

In this lesson, we're going to help Kevin learn about the ports on a computer.

When Kevin uses a computer, he'll want to connect it to other devices, such as a mouse, a keyboard, headphones and other devices.

Kevin can connect these devices to the computer by plugging them into openings called ports.

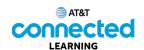

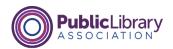

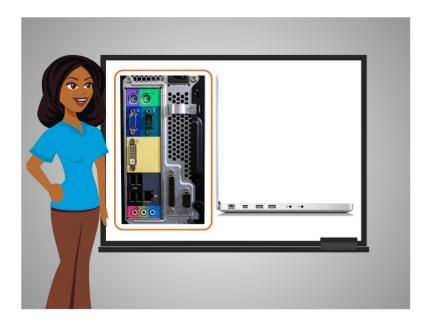

These ports are often found on the back of the computer case for desktop computer

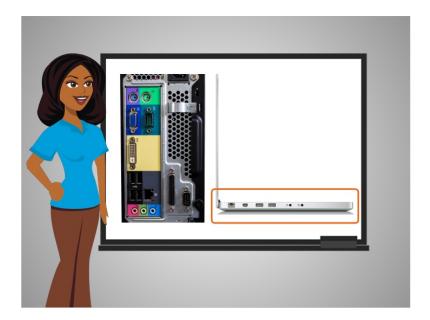

and around the sides of laptops.

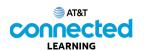

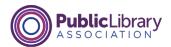

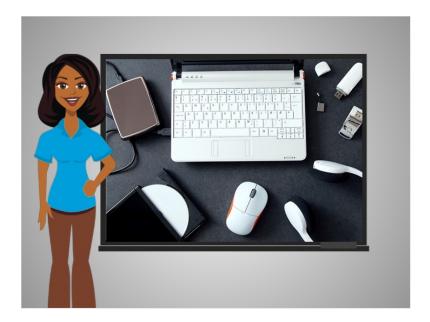

The ports on a computer have different functions. Let's explore with Kevin types of ports you will find and interact with while working on a computer or laptop.

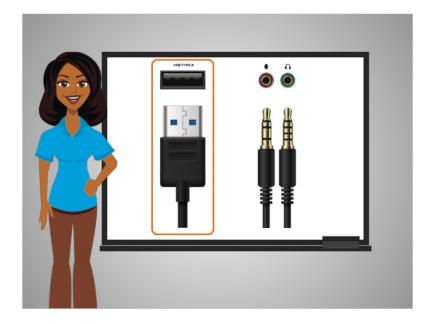

Some of the most common types of ports you will use on a computer are the USB port, seen on the left,

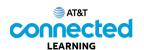

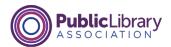

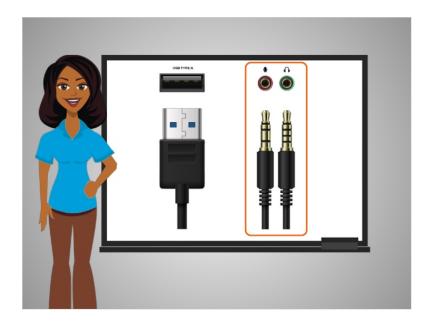

and the microphone jack and headphones jack, seen on the right.

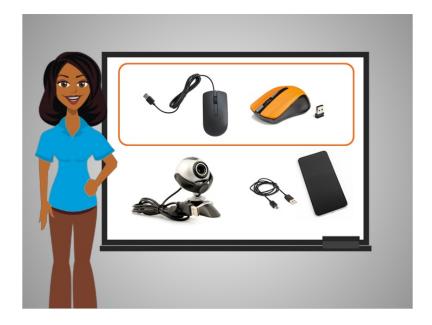

The USB port is common for things like a mouse,

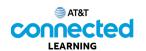

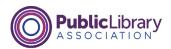

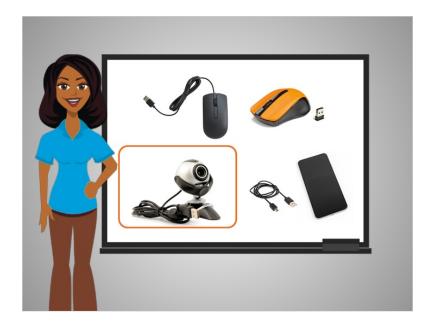

a web cam,

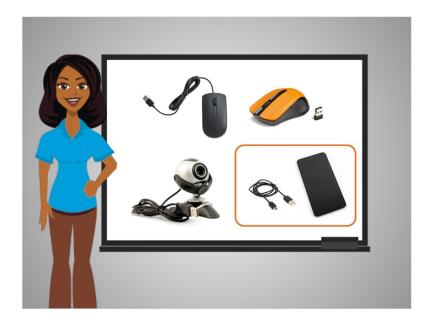

and a smartphone.

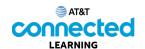

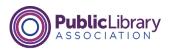

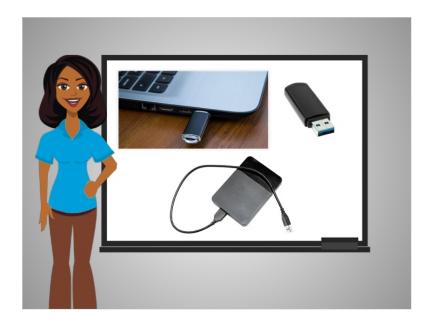

It is also used for a storage device called a USB drive. These drives are a great way to save your work if you are using a public or shared computer. They can be plugged into the USB port of a computer, and you can save documents, images, and other things to them.

Because they are portable, once you are done, you can just take the drive with you and have all of your saved files on the device. USB drives are also called flash drives and thumb drives.

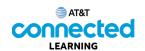

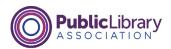

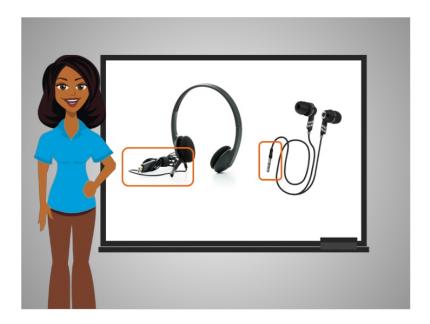

Headphones often use a USB port or sometimes they use the audio jack.

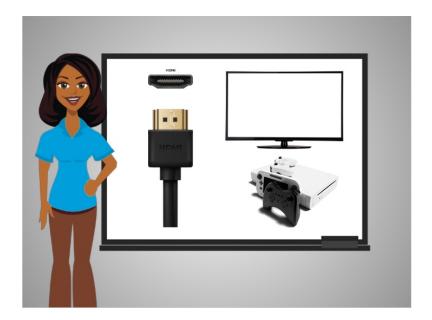

The HDMI port sends and receives high-definition audio and video from one device like a computer to other devices like a TV, projector, gaming console, or mobile device.

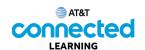

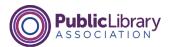

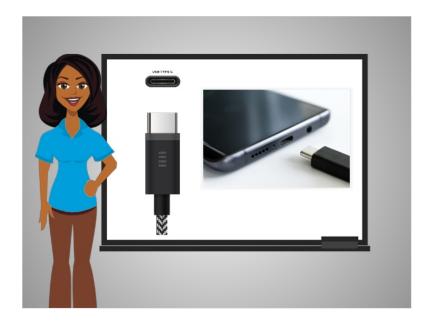

The USB-C port is like the USB port. It connects peripherals like mice and external storage to a computer, but it can also charge mobile and other tech devices.

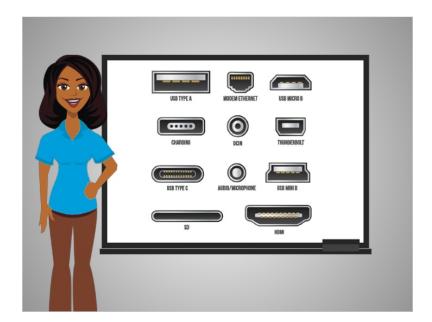

You may find that there are ports on your computer you do not recognize. In that case, consult the computer's online help, or ask for help at your public computer center or library.

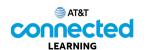

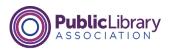

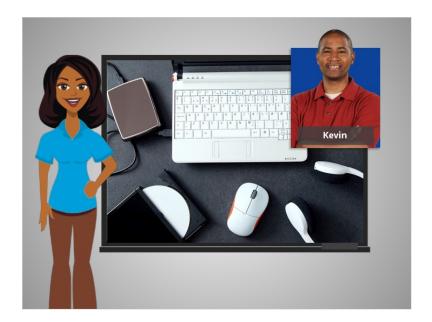

In this lesson Kevin learned about the different types of ports that a computer has and what devices he can connect to them. In the next lesson Kevin is going to practice what he learned.